# Package 'flowCyBar'

October 16, 2019

Encoding UTF-8

Type Package

Title Analyze flow cytometric data using gate information

Version 1.20.0

Date 2015-03-05

Author Joachim Schu-

mann <joachim.schumann@ufz.de>, Christin Koch <christin.koch@ufz.de>, Susanne Günther <susanne.guenther@ufz.de>, Ingo Fetzer <ingo.fetzer@stockholmresilience.su.se>, Susann Müller <susann.mueller@ufz.de>

Maintainer Joachim Schumann <joachim.schumann@ufz.de>

Description A package to analyze flow cytometric data using gate information to follow population/community dynamics

License GPL-2

URL <http://www.ufz.de/index.php?de=16773>

biocViews ImmunoOncology, CellBasedAssays, Clustering, FlowCytometry, Software, Visualization

**Depends**  $R (= 3.0.0)$ 

Imports gplots, vegan, methods

Collate AllGenerics.R normalize.R cybar\_plot.R nmds.R correlation.R

git\_url https://git.bioconductor.org/packages/flowCyBar

git\_branch RELEASE\_3\_9

git\_last\_commit 5400ec3

git\_last\_commit\_date 2019-05-02

Date/Publication 2019-10-15

## R topics documented:

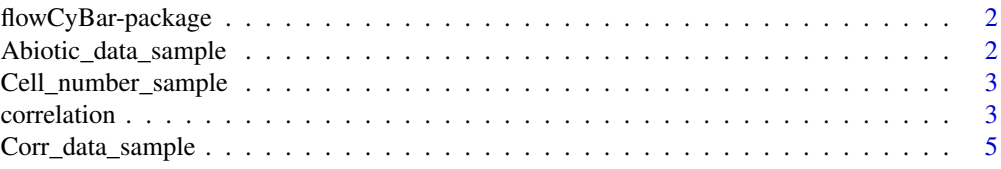

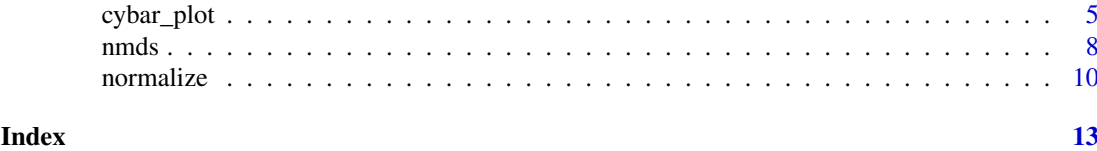

flowCyBar-package *Analyze flow cytometric data*

#### Description

A package to analyze flow cytometric data

#### Details

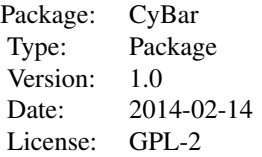

Cell\_number Cell\_number\_nmds Cell\_number\_sample Corr\_data Corr\_data\_sample correlation flowCyBar cybar\_plot nmds normalize Normalized\_first Normalized\_mean Normalized\_nmds

#### Author(s)

Joachim Schumann <joachim.schumann@ufz.de>, Christin Koch <christin.koch@ufz.de>, Susanne Günther <susanne.guenther@ufz.de>, Ingo Fetzer <info.fetzer@stockholmresilience.su.se>, Susann Müller <susann.mueller@ufz.de>

Abiotic\_data\_sample *Dataset with abiotic data and sample names*

#### Description

Example dataset containing normalized cell numbers and abiotic parameters used for the NMDS plot.

### Usage

```
data(Abiotic_data_sample)
```
#### Format

Data frame with 10 observations of 44 variables.

<span id="page-1-0"></span>

<span id="page-2-0"></span>Cell\_number\_sample *Dataset with relative measured cell numbers and sample names*

#### Description

Example dataset of relative measured cell numbers with sample names.

#### Usage

```
data(Cell_number_sample)
```
#### Format

Data frame with 10 observations of 31 variables.

correlation *Visualize the correlation*

#### Description

A function to visualize the correlation of the relative or percental cell numbers and the abiotic parameters.

## Usage

## S4 method for signature 'data.frame' correlation(x,cortype="spearman",exact=FALSE,colkey=bluered(21),Rowv=TRUE,Colv=TRUE,symm=TRUE,di

## S4 method for signature 'matrix' correlation(x,cortype="spearman",exact=FALSE,colkey=bluered(21),Rowv=TRUE,Colv=TRUE,symm=TRUE,di

#### Arguments

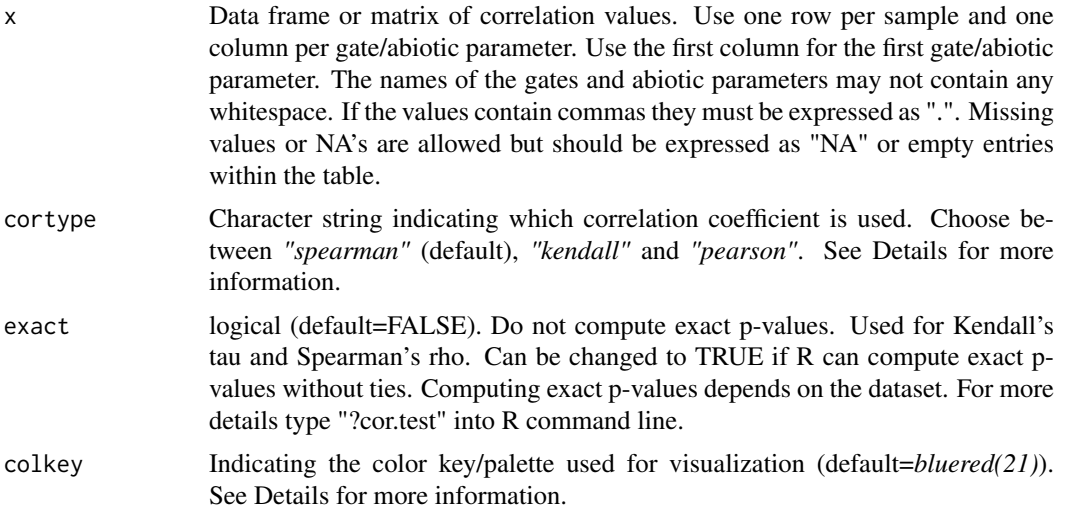

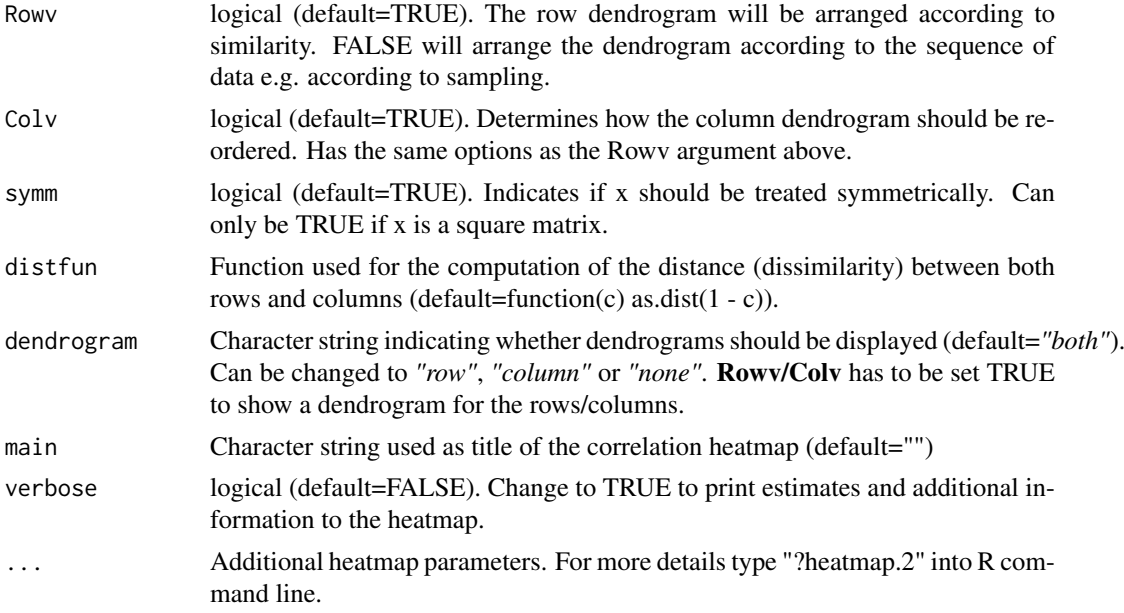

#### Details

Visualize the correlations between the cell number variations and abiotic parameters as a heatmap using the heatmap.2 function of the package "gplots" (see reference Warnes et al. 2013). Spearman's rank-order correlation coefficient (r\_S) is used for this purpose, by default (see reference Koch et al. 2013, Box 1 for more details). This value varies between -1 and 1. The stronger the correlation, the closer the value of the coefficient to 1 (for positive correlations) or -1 (for negative correlations). Kendall's tau rank correlation coefficient also assigns the values to ranks but considers the difference between the probability that any two points will agree on the relative ranks compared to the probability that they will disagree. Pearson's product-moment correlation coefficient uses the true values and can be chosen to depict linear relationships. You can choose the color key/palette and the gradiations for visualization. By choosing the default color key positive correlations will be shown in shades of red, negative correlations will be shown in shades of blue and neutral correlations will be shown in white. Other possibilities are e.g. topo.colors(16), cm.colors(15) or heat.colors(11). The space within the brackets defines the gradiations of the color key. For more details type "??Palettes" into R command line. It is also possible to define an own color palette. For more details on that type "?colorRampPalette" into R command line.

#### Author(s)

Joachim Schumann <joachim.schumann@ufz.de>, Christin Koch <christin.koch@ufz.de>, Susanne Günther <susanne.guenther@ufz.de>, Ingo Fetzer <info.fetzer@stockholmresilience.su.se>, Susann Müller <susann.mueller@ufz.de>

#### References

*Koch, Christin and Günther, Susanne and Desta, Adey Feleke and Hübschmann, Thomas and Müller, Susann (2013). Cytometric fingerprinting for analysing microbial intra-community structure variation and identifying sub-community function. Nature Protocols, 8(1):190-202*,

*Gregory R. Warnes, Ben Bolker, Lodewijk Bonebakker, Robert Gentleman, Wolfgang Huber Andy Liaw, Thomas Lumley, Martin Maechler, Arni Magnusson, Steffen Moeller, Marc Schwartz and Bill Venables (2013). gplots: Various R programming tools for plotting data. R package version 2.12.1. http://CRAN.R-project.org/package=gplots*

#### <span id="page-4-0"></span>Corr\_data\_sample 5

#### Examples

```
require(gplots)
## Show the correlation saved in dataset Corr_data_sample
## Use default parameters
data(Corr_data_sample)
correlation(Corr_data_sample[,-1])
## Change the title to "Correlation heatmap"
## Use palette heat.colors(11) as color key
data(Corr_data)
correlation(Corr_data_sample[,-1],colkey=heat.colors(11),main="Correlation heatmap")
```
Corr\_data\_sample *Dataset with correlation data and sample names*

#### Description

Example dataset containing relative measured cell numbers and abiotic parameters for correlation analysis.

#### Usage

```
data(Corr_data_sample)
```
#### Format

Data frame with 10 observations of 44 variables.

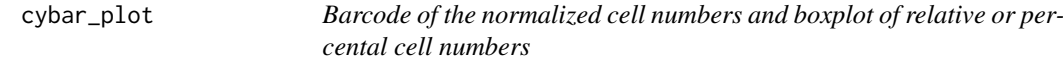

#### Description

Show a barcode of the variation of normalized cell numbers (CyBar plot) and a boxplot of the relative or percental cell numbers.

#### Usage

```
## S4 method for signature 'data.frame, data.frame'
cybar_plot(x,y,Rowv=FALSE,grad=21,trace="none",tracecol="black",dendrogram="col",from=0,to=2,na.
order="original",boxmain="",verbose=FALSE,...)
```

```
## S4 method for signature 'matrix,matrix'
cybar_plot(x,y,Rowv=FALSE,grad=21,trace="none",tracecol="black",
```

```
dendrogram="col",from=0,to=2,na.color="black",barmain="",labels="hor",
order="original",boxmain="",verbose=FALSE,...)
## S4 method for signature 'data.frame, matrix'
cybar_plot(x,y,Rowv=FALSE,grad=21,trace="none",tracecol="black",dendrogram="col",from=0,to=2,na.
order="original",boxmain="",verbose=FALSE,...)
## S4 method for signature 'matrix, data.frame'
cybar_plot(x,y,Rowv=FALSE,grad=21,trace="none",tracecol="black",dendrogram="col",from=0,to=2,na.
order="original",boxmain="",verbose=FALSE,...)
## S4 method for signature 'data.frame, missing'
cybar_plot(x,y,Rowv=FALSE,grad=21,trace="none",tracecol="black",
dendrogram="col",from=0,to=2,na.color="black",barmain="",verbose=FALSE,...)
## S4 method for signature 'matrix,missing'
cybar_plot(x,y,Rowv=FALSE,grad=21,trace="none",tracecol="black",
dendrogram="col",from=0,to=2,na.color="black",barmain="",verbose=FALSE,...)
## S4 method for signature 'missing, data.frame'
cybar_plot(x,y,labels="hor",boxmain="",verbose=FALSE,...)
## S4 method for signature 'missing,matrix'
cybar_plot(x,y,labels="hor",boxmain="",verbose=FALSE,...)
```
#### Arguments

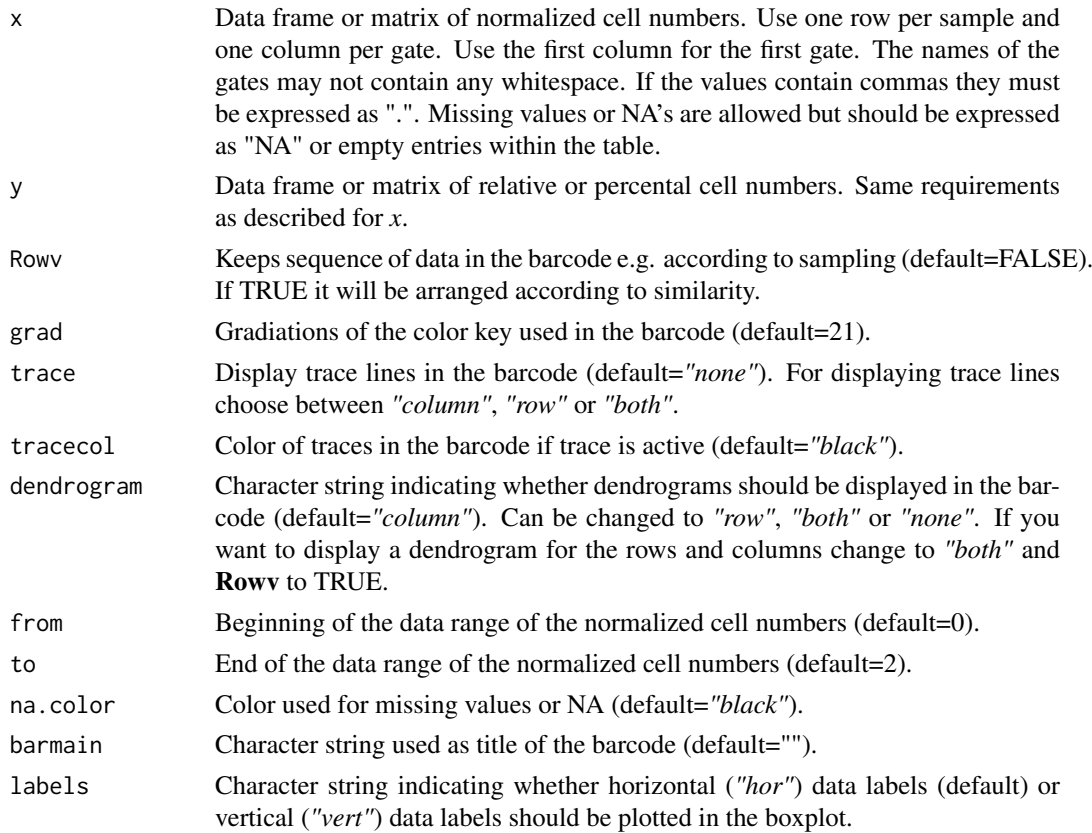

#### cybar\_plot 7

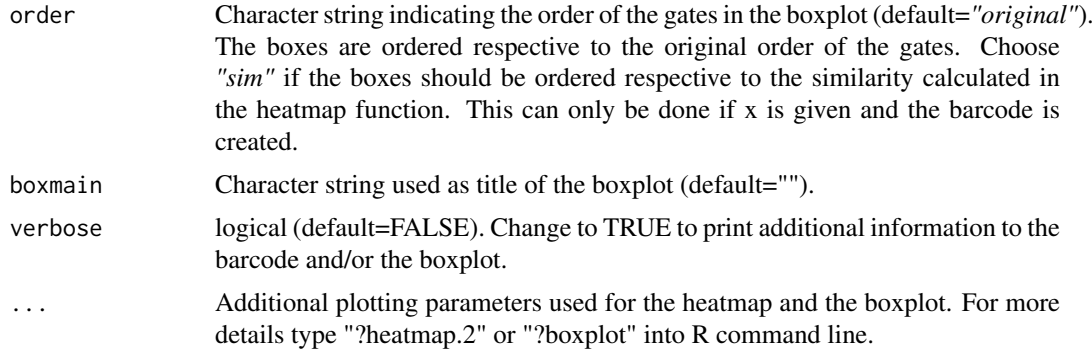

#### Details

This function generates a barcode of the normalized cell numbers for all measurements using the heatmap.2 function of the package "gplots" (see reference Warnes et al. 2013). The barcode displays the variation for each gate using a color key with 21 gradations. Very low values are shown in blue, intermediate values are shown in white and high values are sown in deep red. Missing values or NA's are shown in black. In addition a dendrogram to reveal clusters and a histogram of the values are shown. The distribution of the relative or percental cell numbers per gate is visualized as a vertical boxplot. One box consists of the median, the upper and lower quartil (top and bottom of the box) containing 50% of the data, whiskers showing the minimum (within 1.5-fold of the interquartile range of the lower quartile) and the maximum (within 1.5-fold of the interquartile range of the upper quartile) of the data and outliers. Choose between horizontal ("hor") and vertical ("vert") data labels that represent the gates. See reference Koch et al. 2013 for more details.

#### Author(s)

Joachim Schumann <joachim.schumann@ufz.de>, Christin Koch <christin.koch@ufz.de>, Susanne Günther <susanne.guenther@ufz.de>, Ingo Fetzer <info.fetzer@stockholmresilience.su.se>, Susann Müller <susann.mueller@ufz.de>

#### References

*Koch, Christin and Günther, Susanne and Desta, Adey Feleke and Hübschmann, Thomas and Müller, Susann (2013). Cytometric fingerprinting for analysing microbial intra-community structure variation and identifying sub-community function. Nature Protocols, 8(1):190-202*,

*Gregory R. Warnes, Ben Bolker, Lodewijk Bonebakker, Robert Gentleman, Wolfgang Huber Andy Liaw, Thomas Lumley, Martin Maechler, Arni Magnusson, Steffen Moeller, Marc Schwartz and Bill Venables (2013). gplots: Various R programming tools for plotting data. R package version 2.12.1. http://CRAN.R-project.org/package=gplots*

#### Examples

```
require(gplots)
```

```
## Show a barcode of the normalized cell numbers
## and a boxplot with horizontal data labels of the percental cell numbers
## saved in dataset Cell_number_sample
## The boxes are ordered according to the original order
data(Cell_number_sample)
```

```
Normalized_mean<-normalize(Cell_number_sample[,-1],digits=2)
Normalized_mean<-data.frame(data.matrix(Normalized_mean))
```

```
cybar_plot(Normalized_mean,Cell_number_sample[,-1])
## Barcode and boxplot are titled according to the dataset names, respectively
## The orientation of the data labels is vertical
data(Cell_number_sample)
Normalized_mean<-normalize(Cell_number_sample[,-1],digits=2)
Normalized_mean<-data.frame(data.matrix(Normalized_mean))
cybar_plot(Normalized_mean,Cell_number_sample[,-1],
barmain="Barcode of normalized cell numbers",labels="vert",boxmain="Boxplot of cell numbers")
## Show a barcode of the normalized cell numbers using method "first"
## The end of the data range of the normalized cell numbers is set to 3.5
## The boxes are ordered according to the similarity calculated in the barcode
data(Cell_number_sample)
Normalized_first<-normalize(Cell_number_sample[,-1],method="first",digits=2)
Normalized_first<-data.frame(data.matrix(Normalized_first))
cybar_plot(Normalized_first,Cell_number_sample[,-1],to=3.5,
barmain="Barcode of normalized cell numbers",labels="vert",order="sim",boxmain="Boxplot of cell numbers")
```
nmds *NMDS plot of cell numbers*

#### Description

NMDS plot of the relative/percental or normalized cell numbers.

#### Usage

```
## S4 method for signature 'data.frame'
nmds(x,distance="bray",autotransform=FALSE,zerodist="add",group,main="",type="p",
cex=0.6,pos=4,shrink=TRUE,legend_pos="topleft",pch=1,col="black",abiotic,p.max=0.05,col_abiotic=
## S4 method for signature 'matrix'
```
# nmds(x,distance="bray",autotransform=FALSE,zerodist="add",group,main="",type="p", cex=0.6,pos=4,shrink=TRUE,legend\_pos="topleft",pch=1,col="black",abiotic,p.max=0.05,col\_abiotic=

#### Arguments

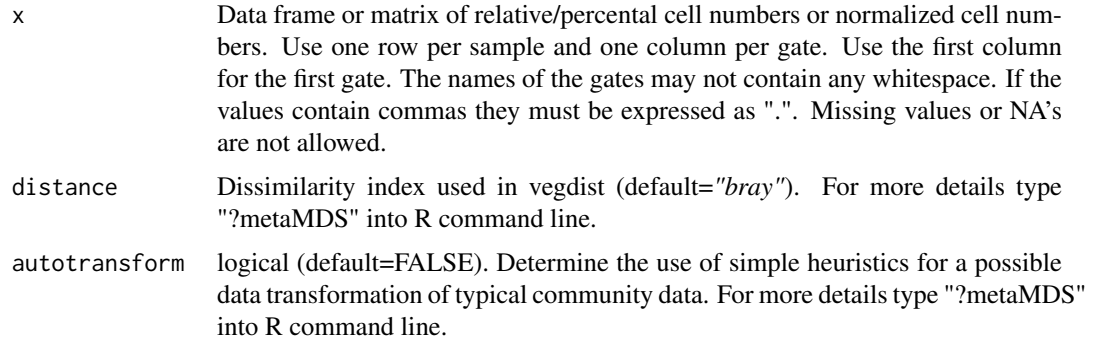

nmds to the contract of the contract of the contract of the contract of the contract of the contract of the contract of the contract of the contract of the contract of the contract of the contract of the contract of the co

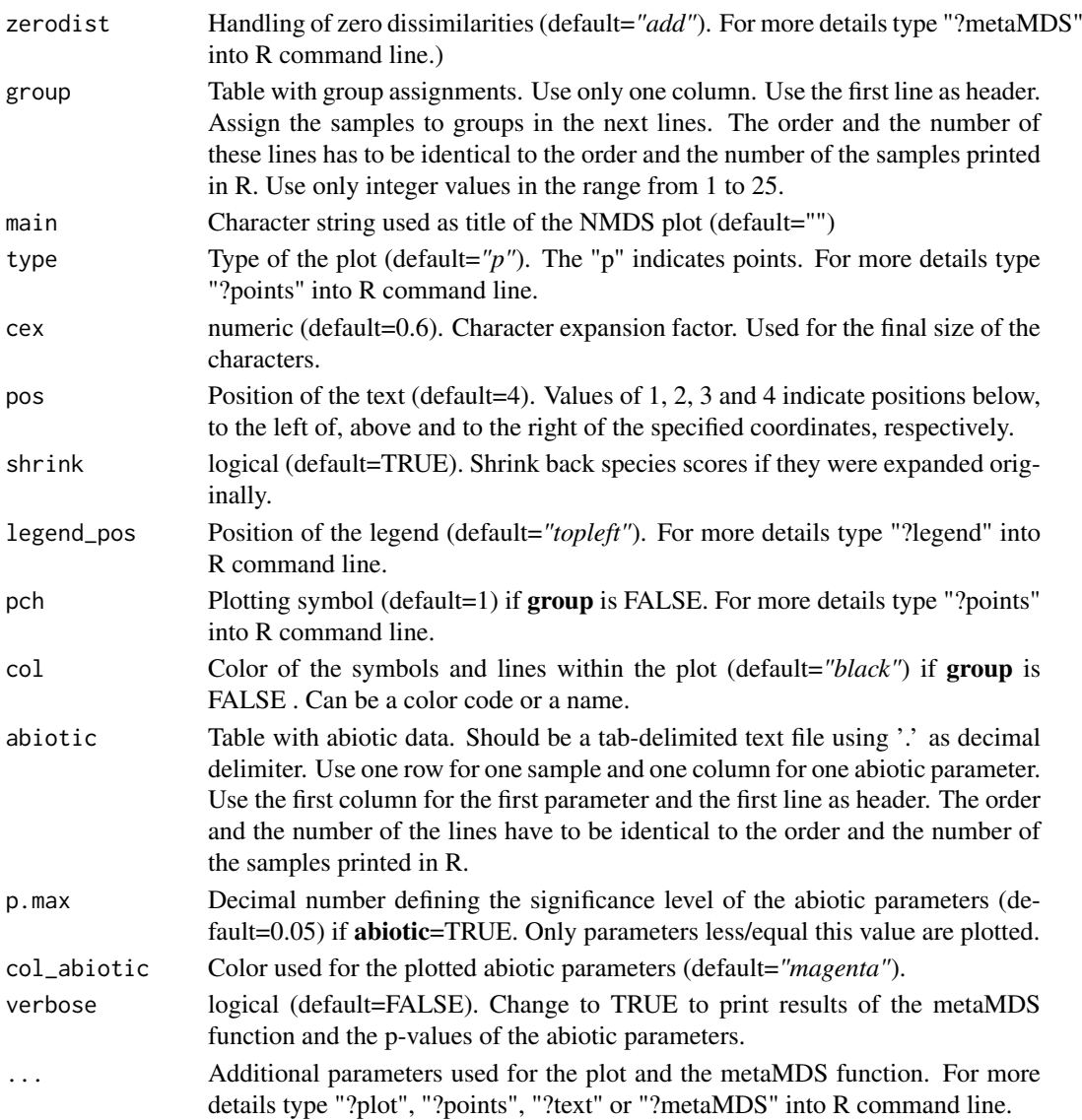

#### Details

Visualizes the distance between samples based on their cytometrically measured cell abundance information using nonmetric multidimensional scaling (NMDS). NMDS is a mathematical technique to visualize the distances between objects (the samples, in this case). The distances within the plot are used to be in accordance with the dis-/similarities of the samples. The NMDS plot can be created using either the relative/percental cell numbers or the normalized values. If there are high abundance and low abundance gates the NMDS plot could be distorted. In this case it is better to use the normalized values. See reference Koch et al. 2013, Box 1 for more details. The NMDS analysis is performed by using the metaMDS function of the R package "vegan" (see reference Warnes et al. 2013).

#### Author(s)

Joachim Schumann <joachim.schumann@ufz.de>, Christin Koch <christin.koch@ufz.de>, Susanne Günther <susanne.guenther@ufz.de>, Ingo Fetzer <info.fetzer@stockholmresilience.su.se>, Susann Müller <susann.mueller@ufz.de>

#### <span id="page-9-0"></span>References

*Koch, Christin and Günther, Susanne and Desta, Adey Feleke and Hübschmann, Thomas and Müller, Susann (2013). Cytometric fingerprinting for analysing microbial intra-community structure variation and identifying sub-community function. Nature Protocols, 8(1):190-202*,

*Gregory R. Warnes, Ben Bolker, Lodewijk Bonebakker, Robert Gentleman, Wolfgang Huber Andy Liaw, Thomas Lumley, Martin Maechler, Arni Magnusson, Steffen Moeller, Marc Schwartz and Bill Venables (2013). gplots: Various R programming tools for plotting data. R package version 2.12.1. http://CRAN.R-project.org/package=gplots*

#### Examples

require(vegan)

## Show the NMDS plot of the normalized cell numbers

```
data(Cell_number_sample)
Normalized_mean<-normalize(Cell_number_sample[,-1],digits=2)
Normalized_mean<-data.frame(data.matrix(Normalized_mean))
nmds(Normalized_mean)
```

```
## Change the title of the plot to "NMDS normalized", use triangles as plotting
## symbols, change the color to red and position the text below the triangles
## Use a dotted line (lty=3)
```

```
data(Cell_number_sample)
Normalized_mean<-normalize(Cell_number_sample[,-1],digits=2)
Normalized_mean<-data.frame(data.matrix(Normalized_mean))
nmds(Normalized_mean,main="NMDS normalized",type="b",pos=1,pch=2,col="red",lty=3)
```

```
## Plot sample groups saved as data frame groups
## Print additional information
```

```
data(Cell_number_sample)
Normalized_mean<-normalize(Cell_number_sample[,-1],digits=2)
Normalized_mean<-data.frame(data.matrix(Normalized_mean))
groups<-data.frame("groups"=c(1,1,1,1,2,3,3,3,3,3))
nmds(Normalized_mean,group=groups,main="NMDS normalized",verbose=TRUE)
```

```
## Plot additional gate information and
## abiotic parameters saved in dataset Abiotic_data_sample
```

```
data(Cell_number_sample)
Normalized_mean<-normalize(Cell_number_sample[,-1],digits=2)
Normalized_mean<-data.frame(data.matrix(Normalized_mean))
groups<-data.frame("groups"=c(1,1,1,1,2,3,3,3,3,3))
data(Abiotic_data_sample)
nmds(Normalized_mean,group=groups,main="NMDS normalized",
abiotic=Abiotic_data_sample[,-1],verbose=TRUE)
```
normalize *Normalize cell numbers*

#### normalize the contract of the contract of the contract of the contract of the contract of the contract of the contract of the contract of the contract of the contract of the contract of the contract of the contract of the

#### Description

Normalize the relative or percental cell numbers.

#### Usage

```
## S4 method for signature 'data.frame'
normalize(x,method="mean",show_avg=TRUE,...)
## S4 method for signature 'matrix'
```
normalize(x,method="mean",show\_avg=TRUE,...)

#### Arguments

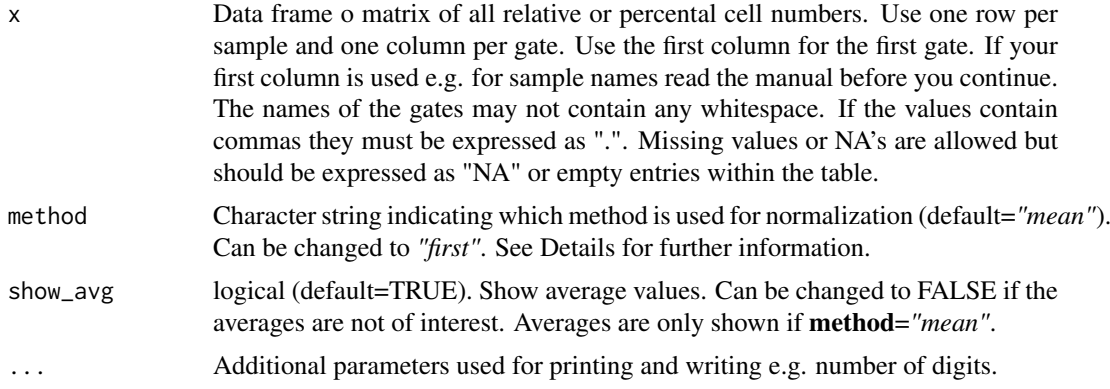

#### Details

This step should be done to ensure the comparability of gates with highly different (low and high) cell abundances. There are two different methods to do this. By choosing *"mean"* the individual cell number of each gate is normalized by dividing the relative value by the mean of the relative or percental cell numbers for that gate. By choosing *"first"* the individual cell number of each gate is normalized by dividing the relative value by the first value of that gate.

#### Author(s)

Joachim Schumann <joachim.schumann@ufz.de>, Christin Koch <christin.koch@ufz.de>, Susanne Günther <susanne.guenther@ufz.de>, Ingo Fetzer <info.fetzer@stockholmresilience.su.se>, Susann Müller <susann.mueller@ufz.de>

#### Examples

```
## Normalize the percental cell numbers saved in dataset Cell_number_sample
## Use the default method and show the averages with two digits
## Note that the averages are very different but the normalized values
## are in the same range
data(Cell_number_sample)
normalize(Cell_number_sample[,-1],digits=2)
## Use the method "first"
## Print normalized values
## After normalization the first value of every gate is 1.00
```
12 normalize the contract of the contract of the contract of the contract of the contract of the contract of the contract of the contract of the contract of the contract of the contract of the contract of the contract of t

```
data(Cell_number_sample)
normalize(Cell_number_sample[,-1],method="first",digits=2)
```
# <span id="page-12-0"></span>**Index**

```
∗Topic barcode,normalize
    cybar_plot, 5
∗Topic correlation
    correlation, 3
∗Topic datasets
    Abiotic_data_sample, 2
    Cell_number_sample, 3
    Corr_data_sample, 5
∗Topic
        file.show(file.path(R.home(doc),KEYWORD)
    correlation, 3
    cybar_plot, 5
    nmds, 8
    normalize, 10
∗Topic nmds,normalize
    nmds, 8
∗Topic normalize
    normalize, 10
2
Cell_number_sample, 3
Corr_data_sample, 5
correlation, 3
correlation,data.frame-method
        (correlation), 3
correlation,matrix-method
        (correlation), 3
cybar_plot, 5
cybar_plot,data.frame,data.frame-method
        (cybar_plot), 5
cybar_plot,data.frame,matrix-method
        (cybar_plot), 5
cybar_plot,data.frame,missing-method
        (cybar_plot), 5
cybar_plot,matrix,data.frame-method
        (cybar_plot), 5
cybar_plot,matrix,matrix-method
        (cybar_plot), 5
cybar_plot,matrix,missing-method
        (cybar_plot), 5
cybar_plot,missing,data.frame-method
                                              cybar_plot,missing,matrix-method
                                                      (cybar_plot), 5
                                              flowCyBar (flowCyBar-package), 2
                                              flowCyBar-package, 2
                                              nmds, 8
                                              nmds,data.frame-method (nmds), 8
                                              nmds,matrix-method (nmds), 8
                                              normalize,data.frame-method
                                                      (normalize), 10
                                              normalize,matrix-method (normalize), 10
```

```
(cybar_plot), 5
```